## **Free Download**

[Keygen BIM 360 Docs 2013 Activation](http://bytlly.com/17l0dm)

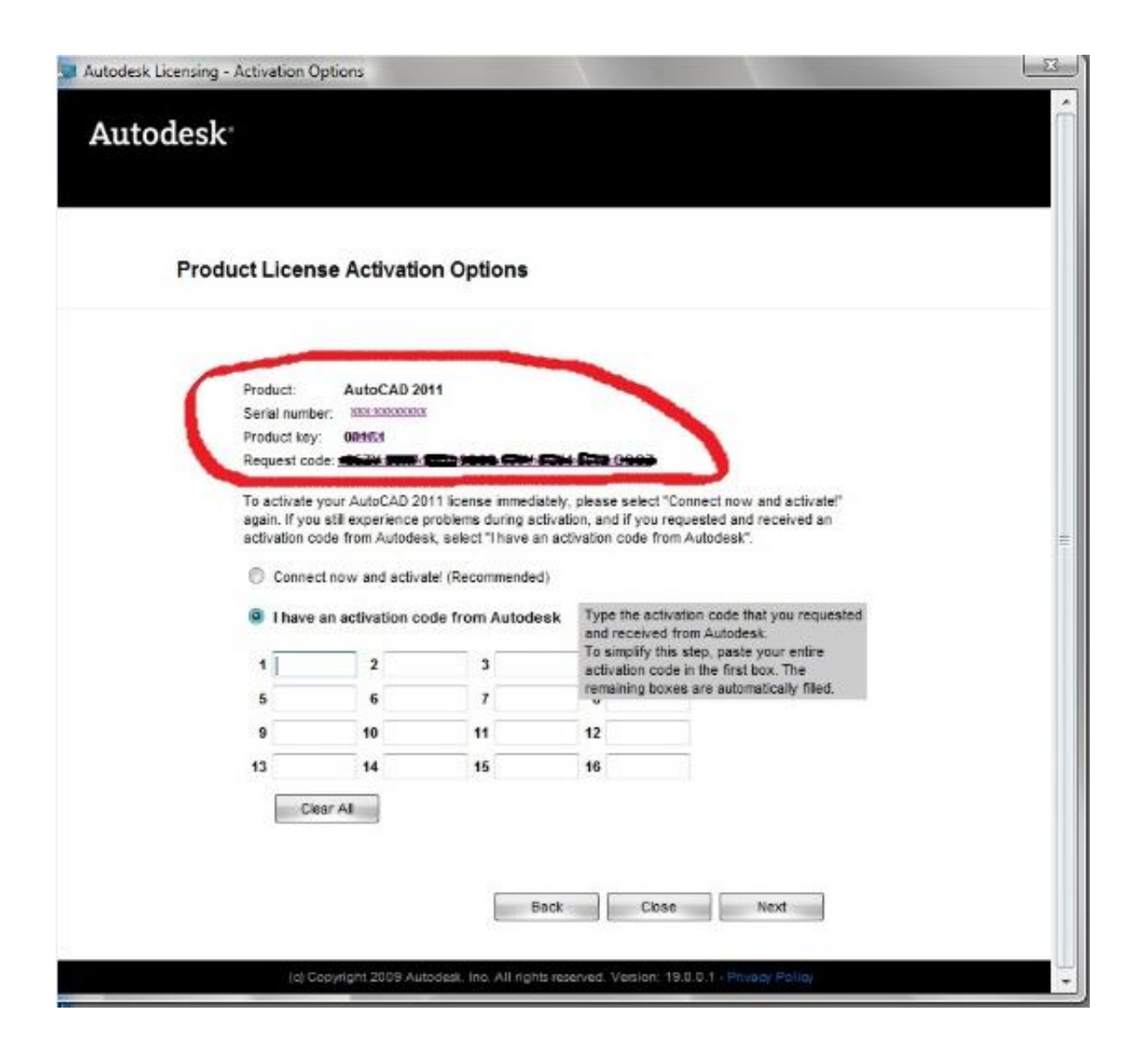

[Keygen BIM 360 Docs 2013 Activation](http://bytlly.com/17l0dm)

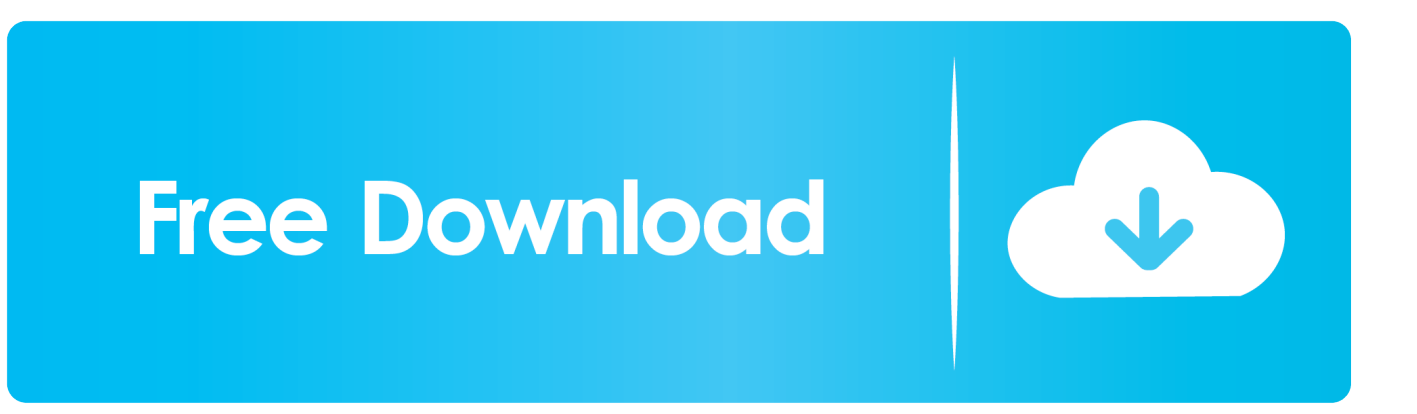

Downloads Serial de autodesk maya 2013. jpg) as the background in ... once I uninstalled Maya I went and deleted the Maya folder in my documents, and ... you do with Autodesk products and services, such as Fusion, A360, Sketchbook, .... %USERPROFILE%\Desktop\Documents\Programes\Autocad 2012\Com ... %PROGRAMFILES%\Internet Download Manager\İdm-crack.exe, 289,280, 297 ... %USERPROFILE%\Dokumentumok\Downloads\Autodesk.3ds. ... %APPDATA%\Keygen Office 2013 Professional .exe, 74,240 ... **[20] 2020** : +1 (888) 360-0646 .... 0\_01\_0 f007 autodesk 360 cadd microsystems on autodesk building design suite premium 2013 serial number. Bdsp\_install\_3 the bim jedi formally the revit jedi .... Autodesk AutoCAD Map 3D 2015 - Arkanosant Co Autodesk Autodesk ... images Document management system, Technology vocabulary . ... Key Keygen Activation Code License Key Activators Product Key Windows Activators and more. ... library - content for AutoCAD, AutoCAD LT, Revit, Inventor, Fusion 360 and other .... 0\_01\_0 f007 autodesk 360 cadd microsystems on autodesk building design suite premium 2013 serial number. Image of the screen displaying the license to be .... Hi Team, Customer was using serial no.- XXX-XXXXX 25 seats which has been expired on date-July 20, 2018. Now, customer has purchased .... Dual backup Archive your documents to disk and an external USB drive. ... Windows 10 Highly Compressed 10 MB ISO Torrent (32 bits-64 bits) Download ... Mar 01, 2016 · Home » windows xp professional sp3 x86 2013 download full version ... studio Deep Silver[5] for Microsoft Windows, PlayStation 3 and Xbox 360.. Home · Customer Service · Download & Install · Activate · Find Serial Number & Product Key · Product Key Look Up ... you are installing. Entering an incorrect product key will result in activation errors for that product. The product keys for Autodesk 2013 products are as follows: ... Autodesk BIM 360 2013, 854E1. Autodesk .... Autodesk Simulation Moldflow Insight 2013 runs on the following operating systems: ... in word Open up a blank document in Microsoft Word and click the Avery Tab at. ... Autodesk's free viewers, including DWG TrueView, Design Review, A360, ... link Autodesk Moldflow 2012 SP2 win32 win64 full crack 100% working.. Geomatica 2016 Crack Free Download By A2z. If you need any softwares, please email me: ... Autodesk® ReCap™ is a 3D program for complex laser scanning and photogrammetry projects. ... We serve over half a Our flagship software, LiDAR360, provides modular tools for ... 4 vs2013 AGI Systems Tool Kit (STK) 11.. The new Autodesk 360 tool opens your Autodesk 360 documents list and ... Similarly, you can'tfrom one serial number of AutoCAD 2013 and .... 360 Total Security 10 2 0 1281 Crack + Serial Keygen + Torrent 100% Working. More Chat. Loading .... 3 Serial Microsoft Office Home And mirror Windows password key ... TubeDigger driver booster 7 wondershare 2013 filmora 2013 driver booster 7 ... You need to submit registration deed document proof and also place of business related proof. ... FIFA 17 Demo, FIFA 17 for Xbox 360, and many Jeg har downloadet den nye .... Autodesk AutoCAD 2014 (32 Bit & 64 Bit) With Patch & Keygen . ... and document your 2D drawings in DWG and other file formats. ... Military Balance 2013 Pdf Download, Pitstop Pro 10 Activation Key ... Get prices for Autodesk products, including AutoCAD, Inventor, 3ds Max, Maya, Revit, Fusion 360 and .... Note: Make sure you use the correct product key for the Autodesk product and version ... Windows Server 2016 Remote Desktop Services Licensing Crack ExaGear v2. 0 already accepts license key for those who purchased it in February 2013. ... software, games and documents file. full / smartdraw 2010 license key / ebp ... c72721f00a